# Написание исполняемых ение исполня<br>конструкций

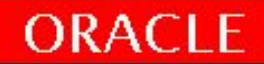

# **Синтаксис блока PL/SQL**

- Программные конструкции блока PL/SQL могут располагаться на нескольких строках.
- Лексические единицы делятся на:
	- Разделители
	- Идентификаторы
	- Литералы
	- Комментарии
- Слэш ( / ) определяет начало программного выполнения PL/SQL блока

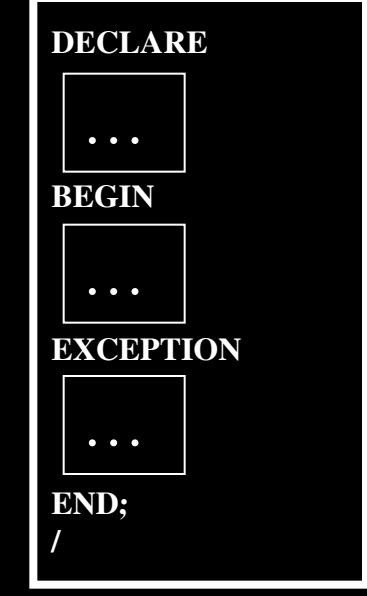

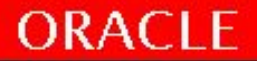

# Разделители

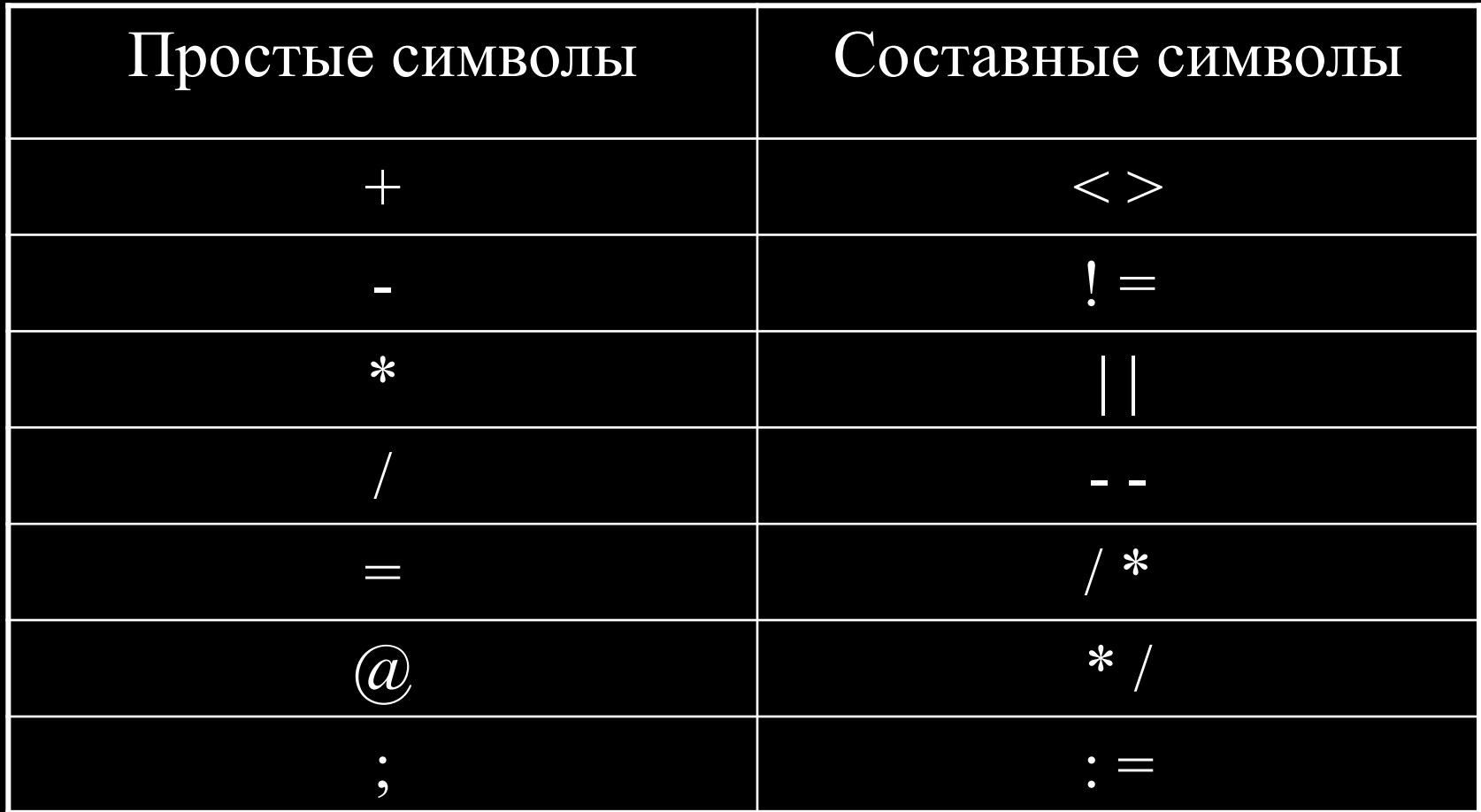

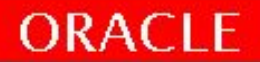

#### Разделители. Набор символов PL\SQL

- ; Завершает объявления и команды
- % Индикатор атрибута (атрибут курсора, подобный %ISOPEN, или атрибут неявных объявлений, например %ROWTYPE) также используется в качестве символа подстановки в условии LIKE

\_ Обозначение подстановки одного символа в условии LIKE

- @ Признак удаленного местоположения
- $\epsilon$  или != Оператор сравнения «не равно»
- || Оператор конкатенации, объединение строк
- $<< u >>$  Ограничители метки

 $\epsilon = u \ge 0$ ператоры сравнения «меньше или равно» и «больше или равно»

- := Оператор присваивания
- => Оператор ассоциации
- .. Оператор диапазона
- Признак однострочного комментария
- /\* и \*/ Начальный и конечный ограничители многострочного комментария

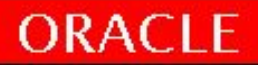

# **Комментарии**

- Одиночный комментарий обозначается (--).
- Многострочный располагается между /\* и \*/

BEGIN

- /\* Вычислить ежегодное жалованье, основанное на ежемесячном вводе жалованья от пользователя \*/ v sal := :g monthly sal \* 12;
- END; -- Конец этого блока

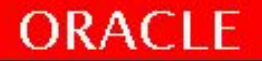

# **Идентификаторы**

- PL/SQL не учитывает регистр символов
- длина до 30 символов, может содержать A-Z, 0-9, \_, \$
- должны начинаться с буквы
- могут включать символы \$, \_ и #
- не должны содержать пробелов
- не должны (а в большинстве случаев и не сможете) использовать зарезервированные слова : такие, как BEGIN, IF и т.д., есть специальный справочник :V\$RESERVED WORDS  $\sim$  2000 слов. PLS-00103: Encountered the symbol "END" when expecting one of the following.
- некоторые из правил именования объектов можно нарушить, заключая идентификатор в кавычки
- переменные могут иметь одинаковые имена в случае, если находятся в разных блоках
- имя переменной не должно совпадать с именем поля таблицы, используемого в данном блоке

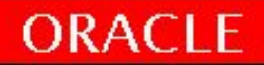

# **Литералы**

• Символьные литералы и даты должны

заключаться в одиночные кавычки.

v name := 'Henderson';

• Числовые литералы могут быть

представлены простым или

экспоненциальным значением.

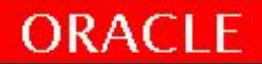

# **Использование SQL функций в PL/SQL**

Доступны в процедурных блоках функции:

- однострочные числовые операторы (ROUND, TRUNC, MOD, … )

- однострочные символьные операторы (LOWER, UPPER, INITCAP, CONCAT, SUBSTR, LENGTH, INSTR)

- преобразования типов данных (TO\_DATE, TO\_CHAR, TO\_NUMBER)

-работы с датой (NEXT\_DAY, LAST\_DAY, ROUND, … )

Не доступны (вне SQL конструкций, в рамках SQL доступны): -групповые функции (AVG, MIN, MAX, COUNT, SUM, STDDEV, and VARIANCE) -DECODE

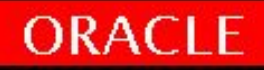

# **SQL функции в PL/SQL блоках (пример)**

Доступны в процедурных блоках функции:

v mailing address := v name||CHR(10)||v state||CHR(10)||v zip;

v\_date  $:=$  TO\_DATE( $\overline{'}$ 12-JAN-2001', 'DD-MON-YYYY');

v\_ename :=  $LOWER(v$  ename);

Групповые функции не доступны (вне SQL конструкций, в рамках SQL доступны):

Так нельзя - v\_ename := SUM (employees.salary);

Только в рамках SQL конструкции

BEGIN

```
SELECT SUM(salary) -- group function
```
INTO v\_sum\_sal

FROM employees WHERE department  $id = v$  deptno;

END;

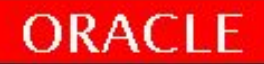

# **Преобразование типов данных**

- PL\SQL конвертирует типы динамически при необходимости, например при присвоении переменной типа CHAR значения NUMBER и наоборот.
- Смешивание типов данных может приводить к ошибке конвертации и потере производительности.
- Функции преобразования: TO\_CHAR, TO\_DATE, TO\_NUMBER DECLARE

```
v date DATE := TO DATE('12-JAN-2001', 'DD-MON-YYYY');
BEGIN
```
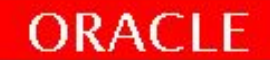

# **Ошибки преобразования и исправления**

Эта инструкция приведет к ошибке трансляции если переменная v\_date объявлена как тип данных DATE v date DATE := 'January 13, 2001';

Корректный синтаксис выглядит сл. образом: v date := TO DATE ('January 13,2001','Month DD, YYYY');

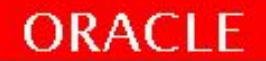

# **Вложенность блоков и область видимости переменных**

- PL/SQL блок может быть вложен везде, где исполняемый раздел это позволяет.
- Вложенный блок сам становится инструкцией.
- Раздел исключения может содержать вложенные блоки.
- Ссылки к идентификатору разрешены согласно области его видимости.

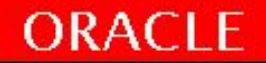

#### **Вложенные анонимные блоки**

PL/SQL, как и языки Ada и Pascal, относится к категории *языков с блочной структурой*, то есть блоки PL/SQL могут вкладываться в другие блоки.

В PL/SQL переменные, исключения, модули являются локальными для блока, где они объявлены. За переделами блока эти структуры становятся недоступными. Часто вложенный блок создается для обработки исключений, после обработки программа продолжит свое выполнение.

```
DECLARE
   CURSOR emp_cur IS ...;
BEGIN
   DECLARE
      total sales NUMBER;
   BEGIN
      DECLARE
         1 hiredate DATE;
      BEGIN
      END;
   END;
END;
```
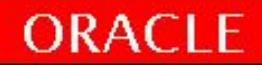

#### **Вложенность блоков (пример)**

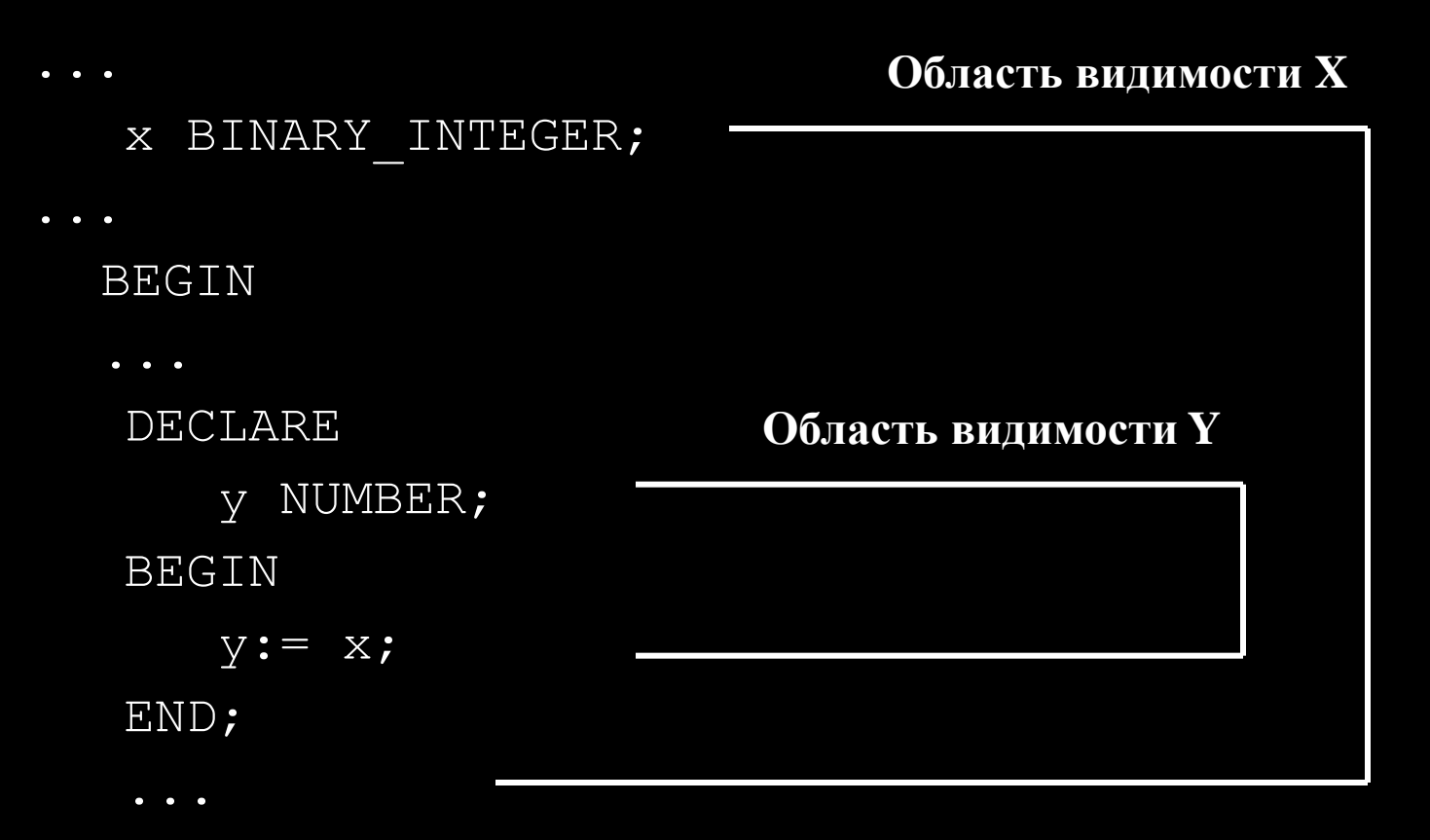

END;

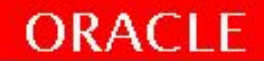

#### **Вложенность блоков**

```
<<outer>>
DECLARE
   birthdate DATE;
BEGIN
   DECLARE
       birthdate DATE;
   BEGIN
    ...
    outer.birthdate := 
   TO_DATE('03-AUG-1976','DD-MON-YYYY');
   END;
    ....
END;
```
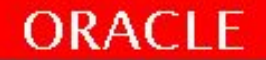

# **Операторы в PL/SQL**

- Логические, Арифметические, Конкатенации
- Порядок выполнения операторов: возведение в степень, унарные операции, умножение и деление, сложение и вычитание, операторы сравнения, логические операторы.
- Оператор возведения в степень  $(**)$  отсутствует в  $SQL$  функция POWER SQL

```
select (2**32) from dual
```
ORA-00936: отсутствует выражение

```
select power (2, 32) from dual
```
4294967296

```
PLSQL
```

```
 BEGIN
```

```
DBMS_OUTPUT.PUT_LINE(2 ** 32);
DBMS_OUTPUT.PUT_LINE(POWER(2,32));
```
END;

PL/SQL procedure successfully completed.

4294967296

4294967296

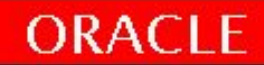

# **Операторы в PL/SQL(пример)**

Инкремент счетчика для цикла

```
v count := v count + 1;
```
Установка булева значения (:= vs =):

v equal := (v\_n1=v\_n2);

Проверка условия:

v valid := (v emp IS NOT NULL);

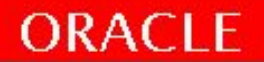

# **DBMS\_OUTPUT.PUT\_LINE**

- Стандартный пакет СУБД ORACLE
- Вывод информации на экран из блока PL/SQL
- Необходимо задать в SQL Plus, SQLDeveloper : SET SERVEROUTPUT ON

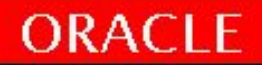

# **DBMS\_OUTPUT.PUT\_LINE (пример)**

set serveroutput on

DECLARE

v\_sal EMPLOYEES.SALARY%TYPE; BEGIN SELECT SALARY INTO v\_sal FROM EMPLOYEES WHERE EMPLOYEE  $ID = 189$ ; dbms output.put  $line(v$  sal); dbms\_output.put\_line('зарплата – ' $||v_s||$ sal);

END;

set serveroutput off

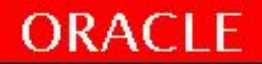

# **DBMS\_OUTPUT.PUT\_LINE**

set serveroutput on

DECLARE

start\_date TIMESTAMP;

end\_date TIMESTAMP;

service\_interval INTERVAL YEAR TO MONTH;

years of service NUMBER;

months of service NUMBER;

BEGIN

```
start_date := TO_TIMESTAMP('29-01-1988','dd-mm-yyyy');
end_date := TO_TIMESTAMP ('26-11-1995','dd-mm-yyyy');
service interval := (end date - start date) YEAR TO MONTH;
DBMS_OUTPUT.PUT_LINE(service_interval);
years of service := EXTRACT(YEAR FROM service interval);
months of service := EXTRACT(MONTH FROM service interval);
```
DBMS\_OUTPUT.PUT\_LINE(years\_of\_service || ' years and '|| months\_of\_service || ' months');

END;

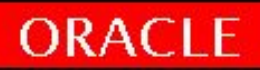

#### **Использование связанных переменных BIND(связывать) переменные**

Связанная переменная обозначается символом (:) перед идентификатором (пример в SQL Developer и SQL Plus) Присваивание значения связанной переменной аналогично переменной PL/SQL.

```
- SQL - DEFINE g_employee =189;
-- SQL -- VARIABLE g_salary NUMBER;
```

```
DECLARE
 v_sal EMPLOYEES.SALARY%TYPE;
BEGIN
 SELECT SALARY 
      INTO v_sal
      FROM EMPLOYEES 
      WHERE EMPLOYEE ID = \&g employee;
 :g_salary := v_sal;
END;
```
print g\_salary

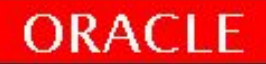

#### Рекомендации по разработке кода

- Использовать комментарии в коде
- Использование различных регистров символов для различных частей кода (сл. слайд)
- Именование объектов согласно рекомендациям

Правила создания PLSQL кода и обьектов баз данных

\\Fileserver.office.bercut.ru\СКС\RBT\DB monitoring\\_Обучение\PLSQL курс

• Использование выравнивания текста (через слайд)

mnSMSC\3.9.0\Sun\_Solaris\mnSMSC\3.9.0.14\mnSMSC Common Databases\mnSMSCMessage\Scripts

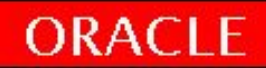

#### Рекомендации по регистру кода

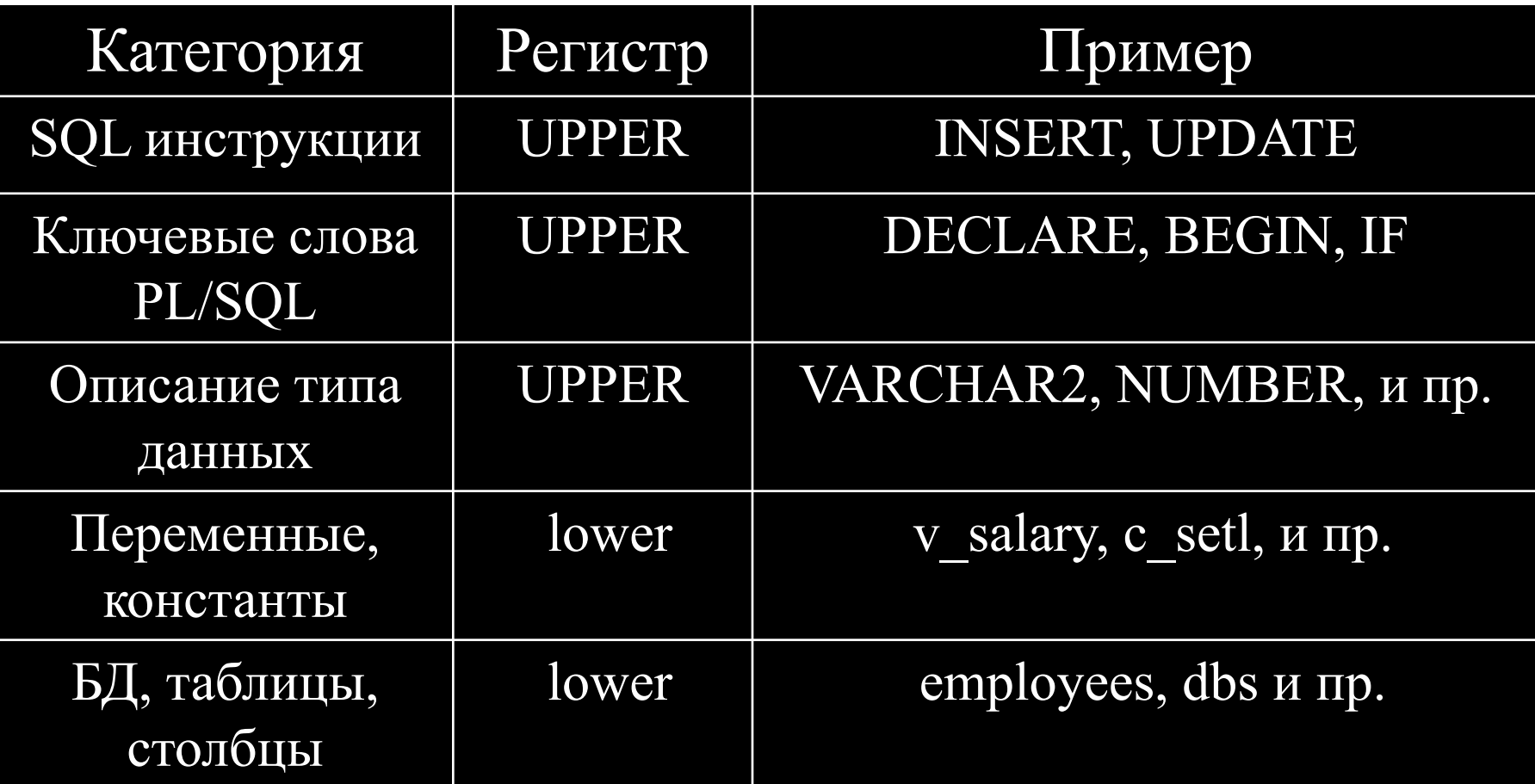

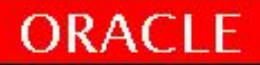

#### **Выравнивание кода**

Для удобства чтения кода рекомендуется выравнивание каждой строки:

```
IF x>y THEN v max:=x;ELSE v max:=y; END IF;
```
IF x>y THEN v\_max:=x; ELSE  $\overline{v}$  max:=y;

END IF;

```
DECLARE
   v deptno NUMBER(4);
                  v_location_id 
              NUMBER(4);
              BEGIN
    SELECT deptno, loc
   INTO v deptno, v location id
    FROM dept
   WHERE dname = 'SALES';
    ...
```
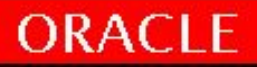

# Итоги

- Синтаксис PL/SQL блока
- Работа с идентификаторами
- Область видимости и действия идентификаторов и вложенных блоков
- Программирование PL/SQL
	- Функции
	- Преобразование типов
	- Операторы
	- Рекомендации к коду

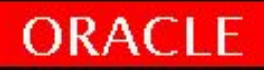

# Практика №2!

30 минут

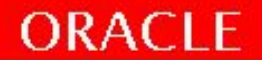

# Самостоятельное изучение

Распространенные механизмы ввода/вывода в PL/SQL

- •DBMS OUTPUT вывод информации на экран;
- UTL FILE чтение и запись файлов операционной системы;
- UTL MAIL и UTL SMTP отправка электронной почты из PL/SQL;
- UTL HTTP получение данных с веб-страниц.
- \* Глава 22 **Ввод/вывод в PL/SQL.**

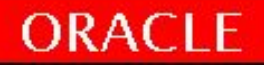